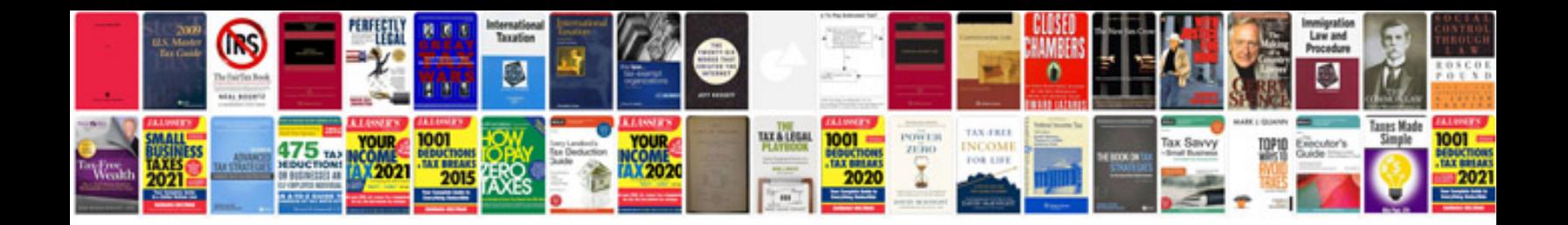

**Examples of document management system**

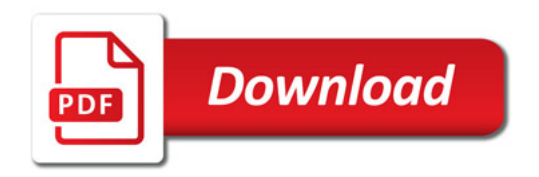

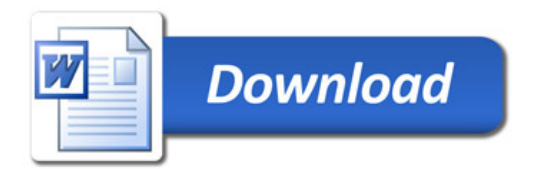